**Comfort Notes Creato** 

 $\Box$ 

X

## Comfort Notes Creator - by Slidepusher Media

Getting started

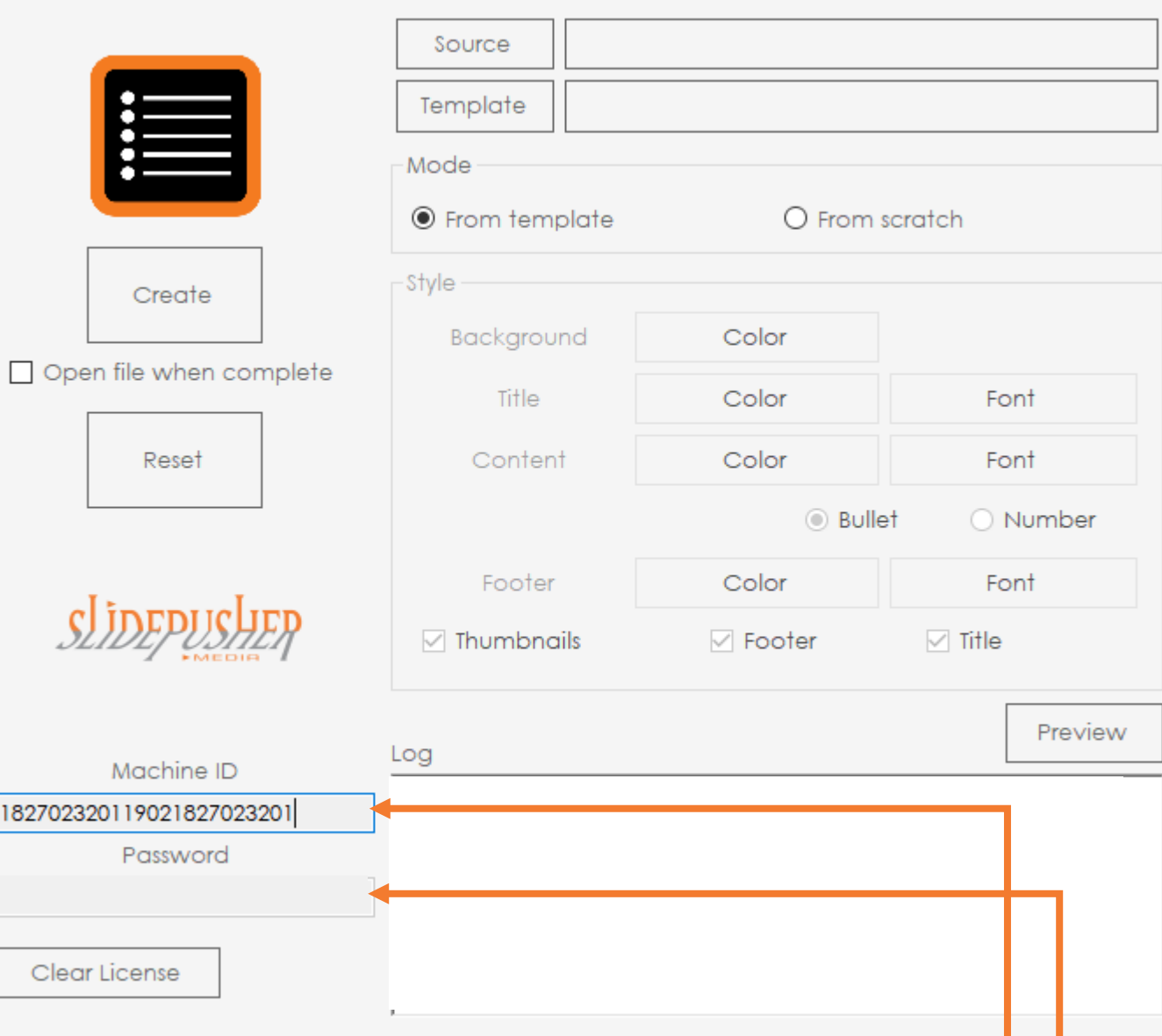

Copy Machine ID and send to [register@slidepusher.com](mailto:register@slidepusher.com) You will receive an email containing your unique password. Enter into password box. Your software is now registered. Please write to [info@slidepusher.com](mailto:info@slidepusher.com) with any questions.

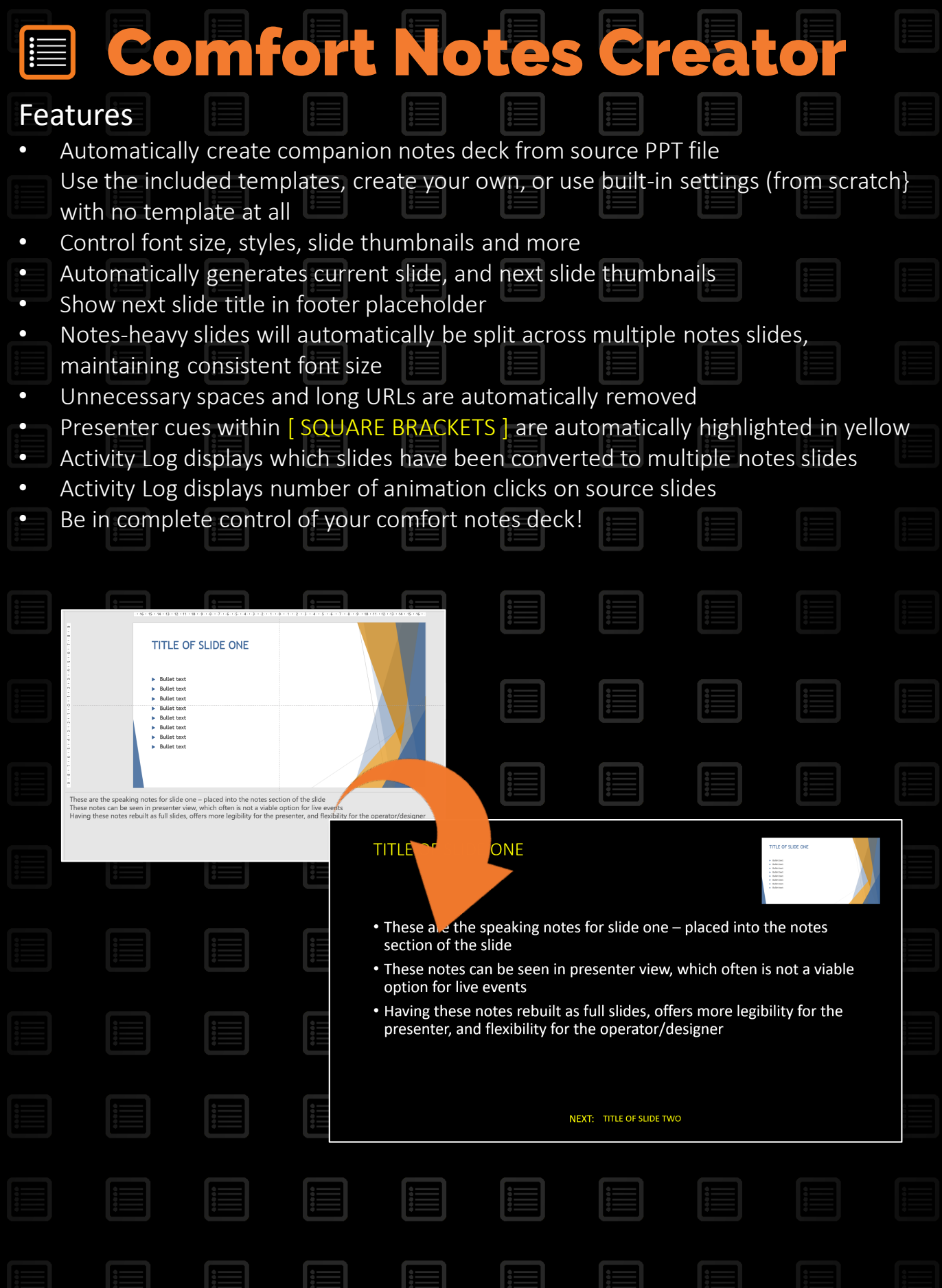

**Comfort Notes Creato** 

 $\Box$ 

X

Create from template (recommended):

## Comfort Notes Creator - by Slidepusher Media

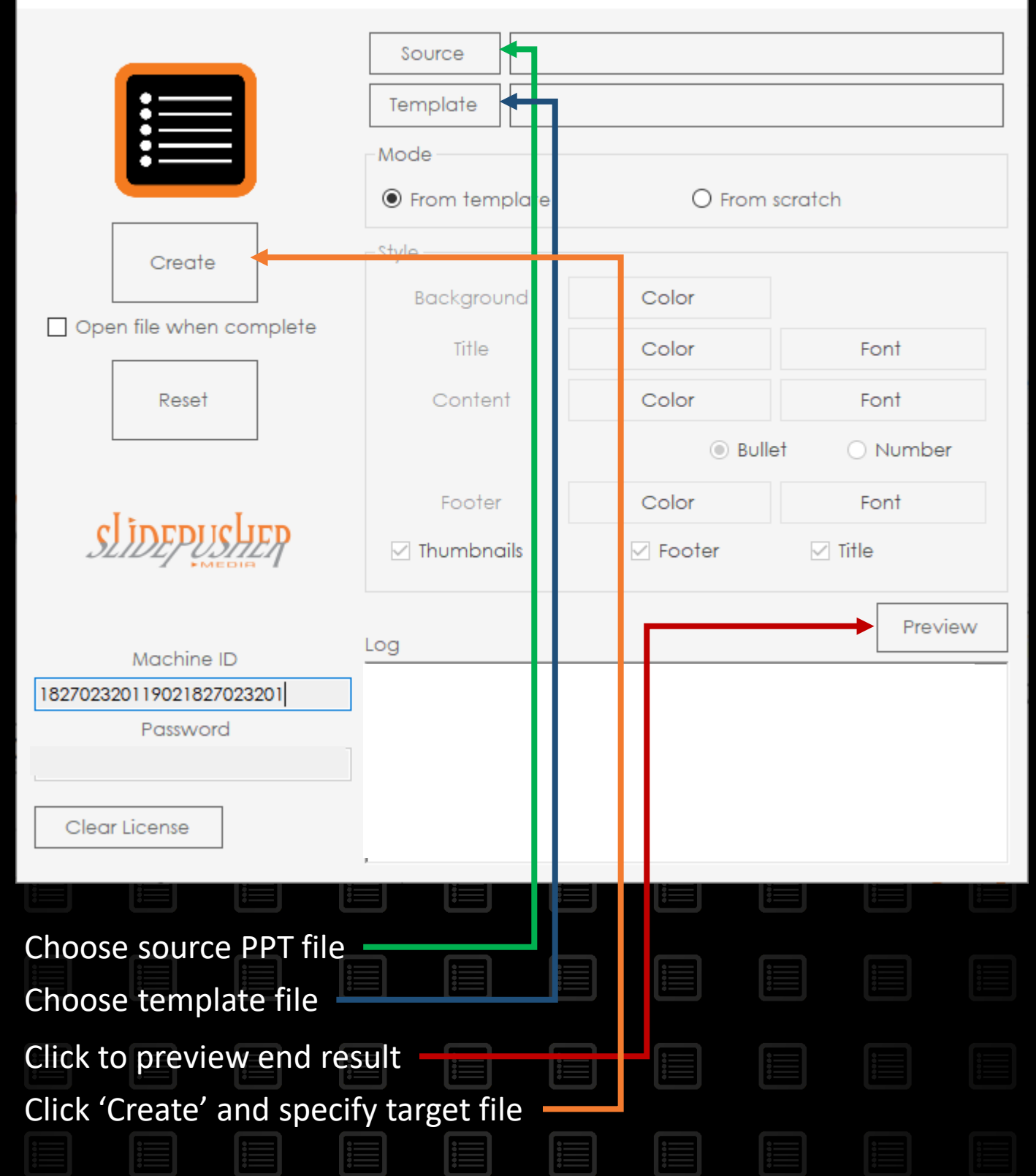

Comfort Notes Creator

眉

 $\times$ 

 $\Box$ 

Create from scratch (no template):

## Comfort Notes Creator - by Slidepusher Media

E

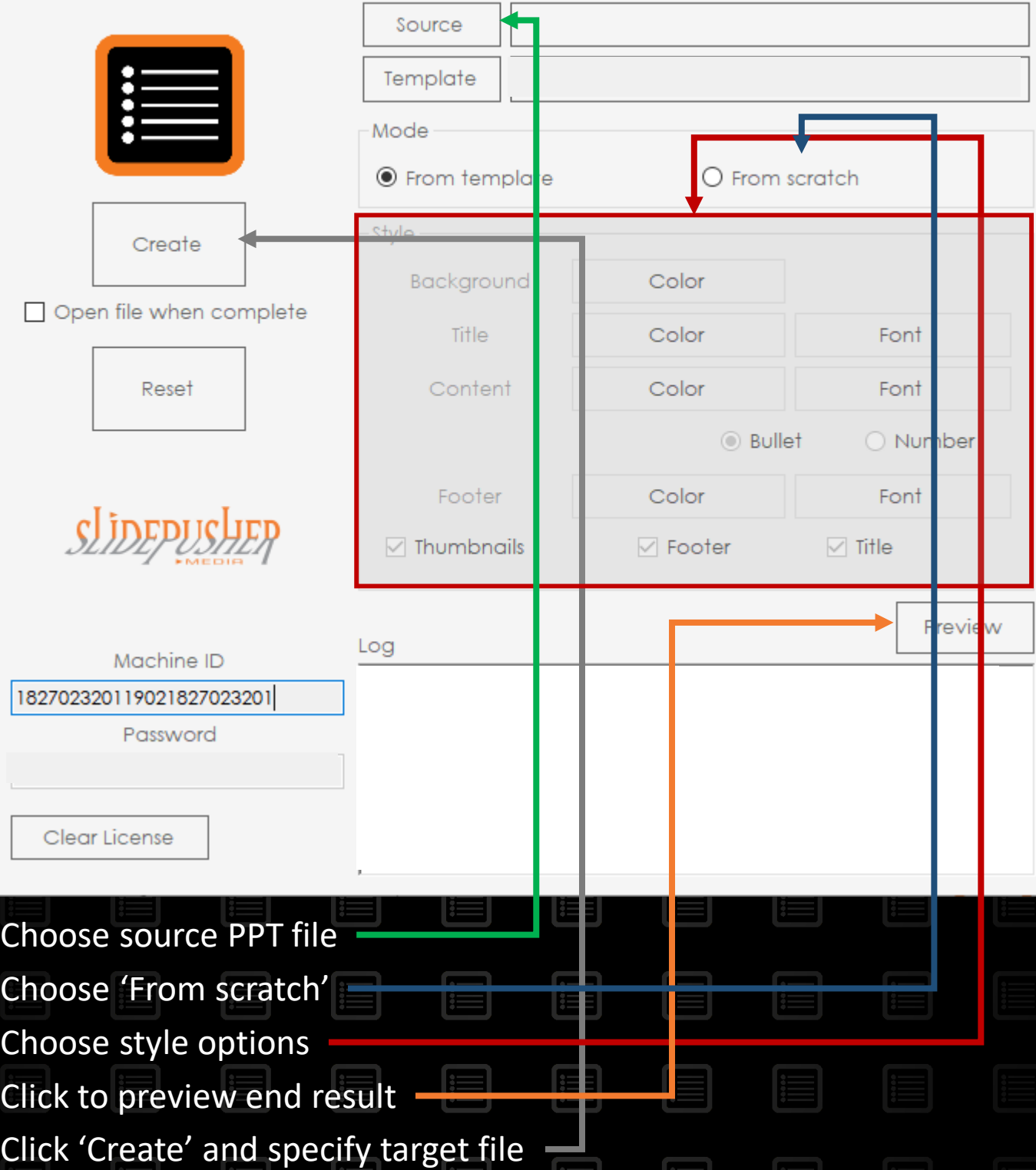

Comfort Notes Creator

## Comfort Notes Creator - by Slidepusher Media

Activity log

 $\Box$ 

X

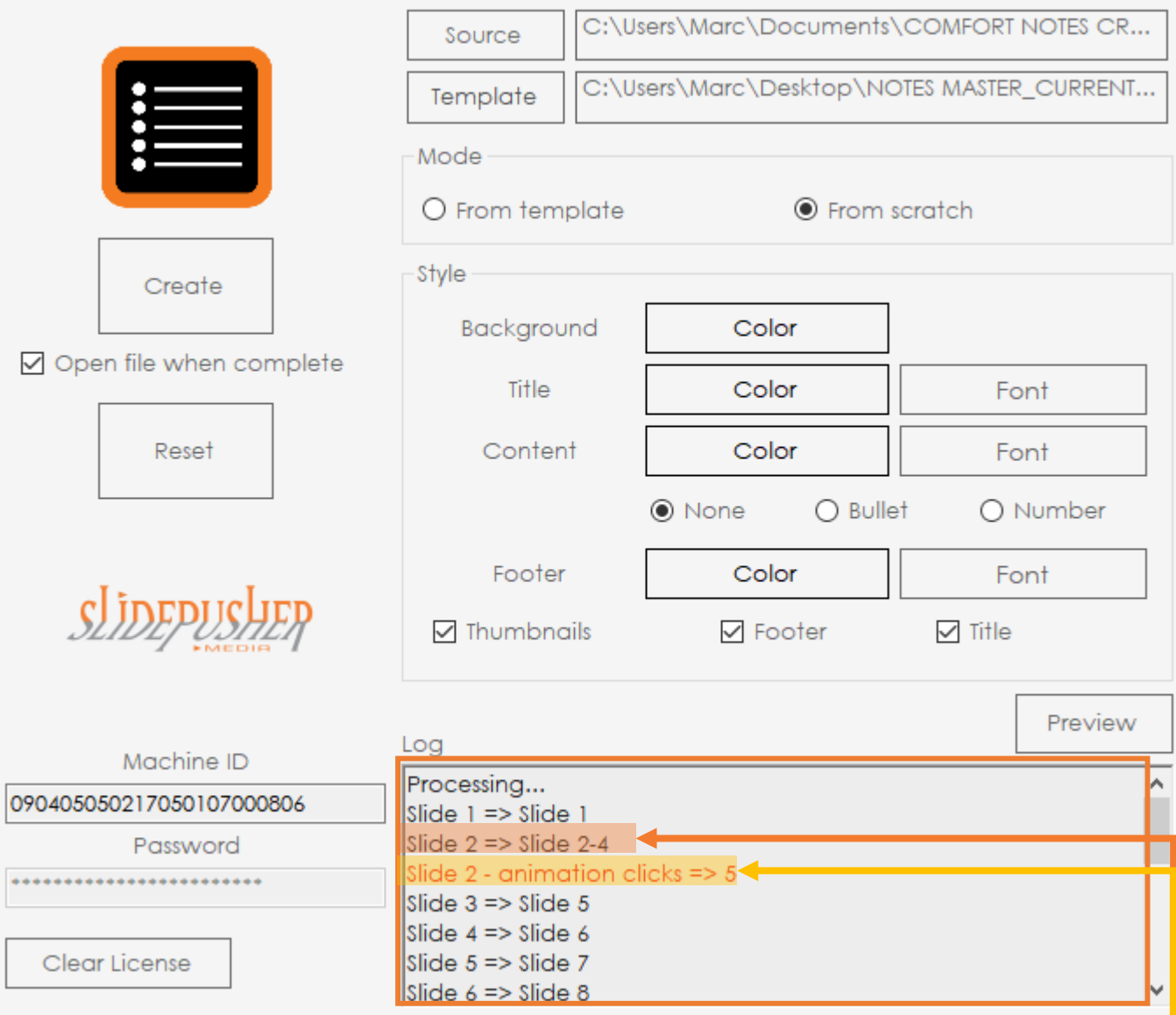

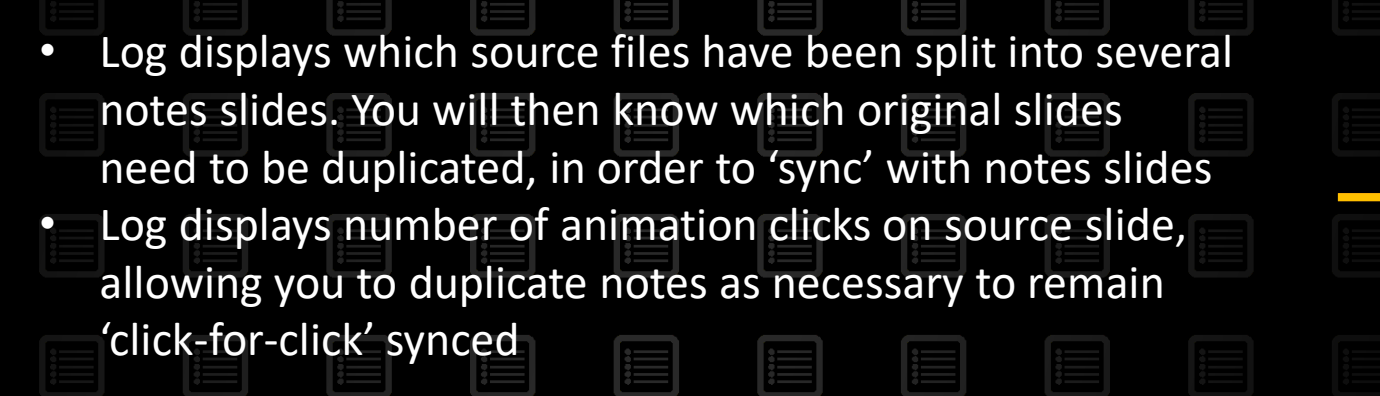

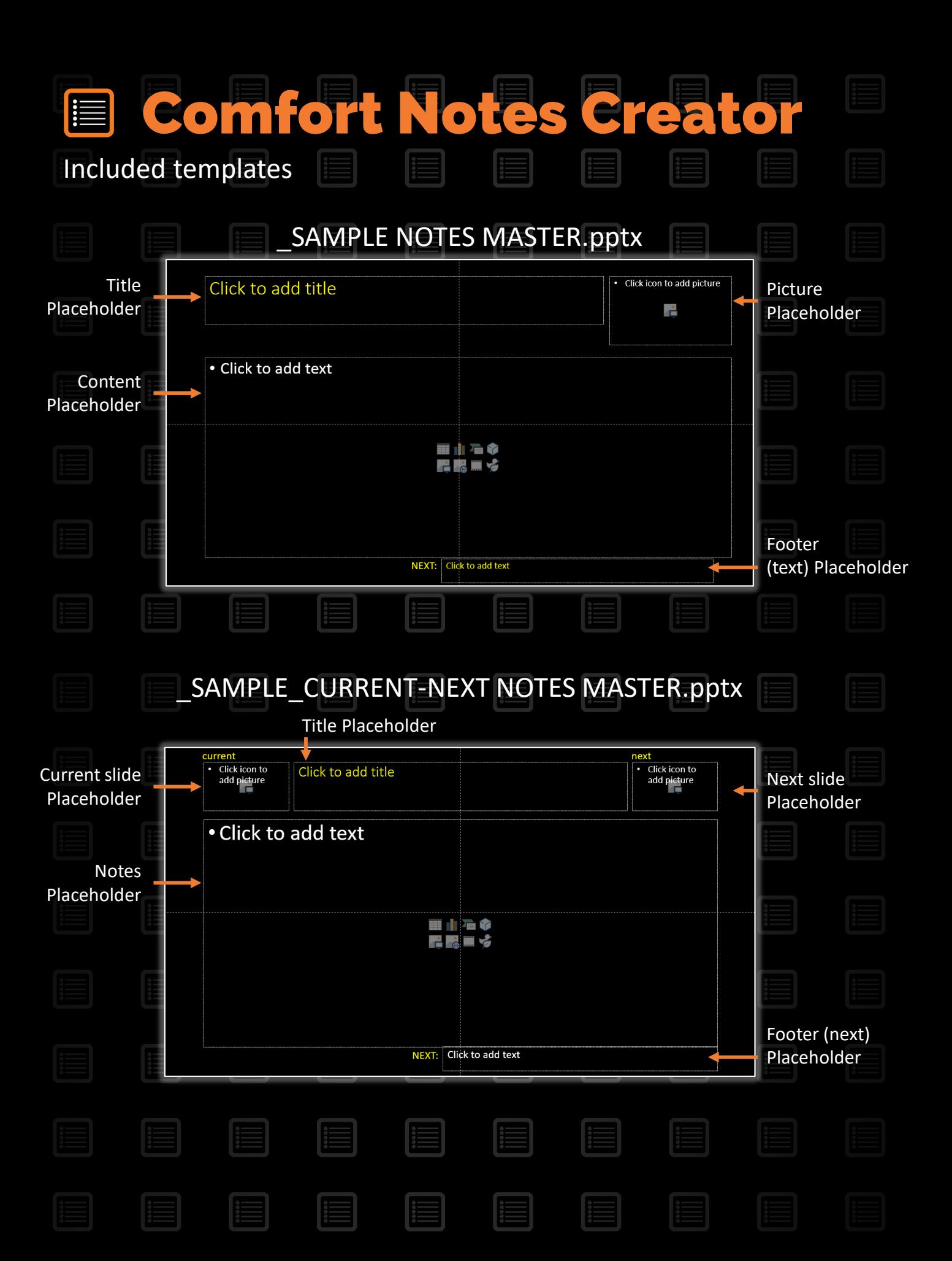

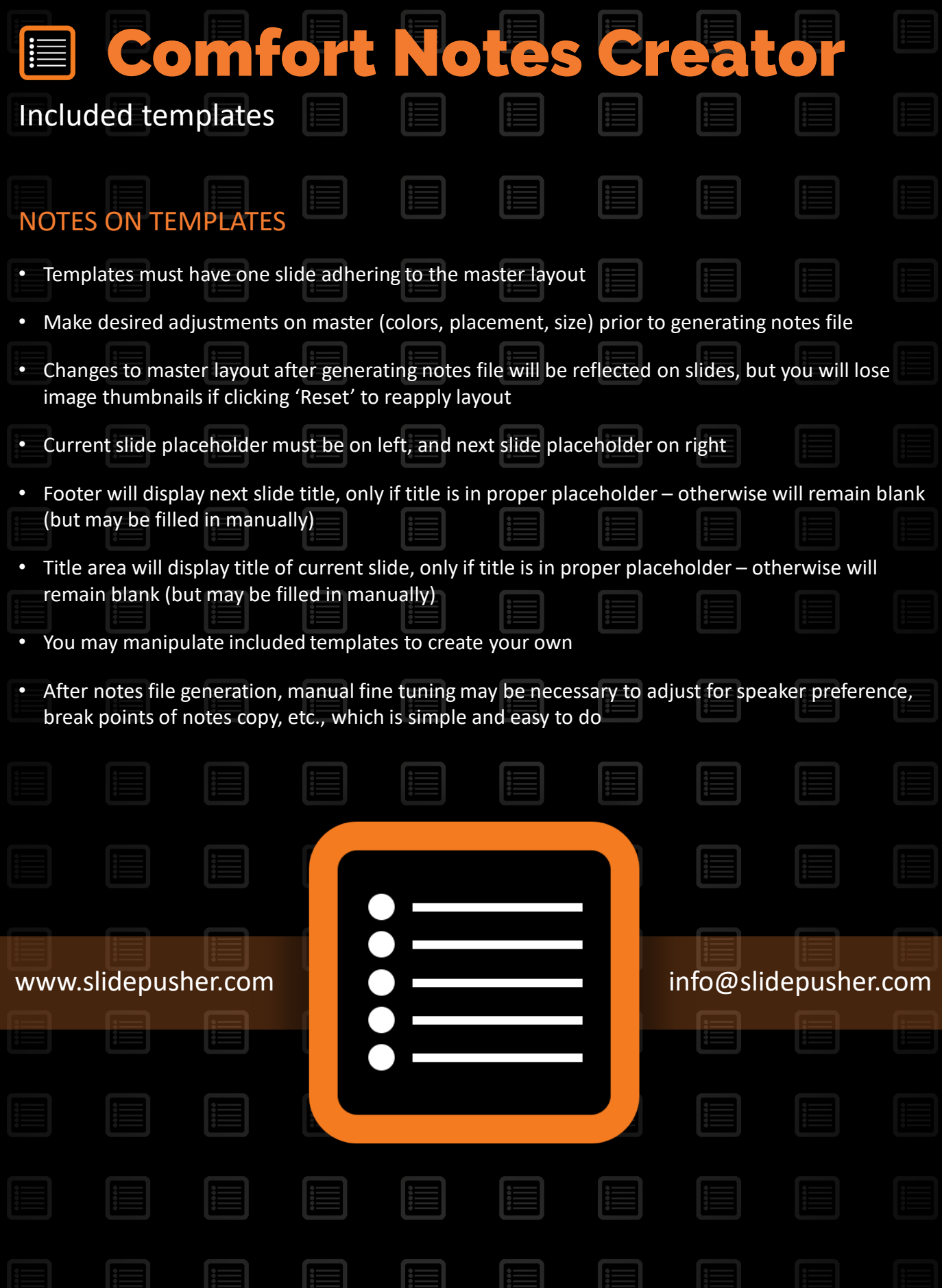